**qwertyuiopasdfghjklzxcvbnmq wertyuiopasdfghjklzxcvbnmqw ertyuiopasdfghjklzxcvbnmqwer** tyuiopa**thich and the state of the state of the state of the state of the state of the state of the state of the state of the state of the state of the state of the state of the state of the state of the state of the state** uiopasd alumnado <mark>*rertyui*</mark> **opasdfg**heim and tyuiop asdfghjl**icher astronomy astronomy entitled astronomy astronomy astronomy astronomy astronomy astronomy astronomy astronomy astronomy astronomy astronomy astronomy astronomy astronomy astronomy astronomy astronomy astronom** dfghjklz**i bretil de los Consejos y Restaurante** Opasdf ghjklzx Ficha del alumnado Ruta del Madrid Bohemio Segunda Parada Sobrino de Botín

**jklzxcvbnmqwertyuiopasdfghjkl zxcvbnmqwertyuiopasdfghjklzx cvbnmqwertyuiopasdfghjklzxcv bnmqwertyuiopasdfghjklzxcvbn mqwertyuiopasdfghjklzxcvbnm qwertyuiopasdfghjklzxcvbnmq wertyuiopasdfghjklzxcvbnmqw ertyuiopasdfghjklzxcvbnmrtyui**

Nuestra siguiente parada en la Ruta del Madrid Bohemio es el 'Pretil de los Consejos'. En esta tarea vamos a centrarnos en el texto dramático y al final del recorrido tendréis que realizar la dramatización de una de las escenas de la obra Luces de Bohemia. ¡Vamos a comenzar nuestro viaje!

### **Tarea 1: Exploramos la Escena II de Luces de Bohemia**

### **1.a. CONTEXTUALIZACIÓN:**

Lee las primeras líneas de la Escena II:

'La cueva de ZARATUSTRA en el Pretil de los Consejos. Rimeros de libros hacen escombro y cubren las paredes. Empapelan los cuatro vidrios de una puerta cuatro cromos espeluznantes de un novelón por entregas.'

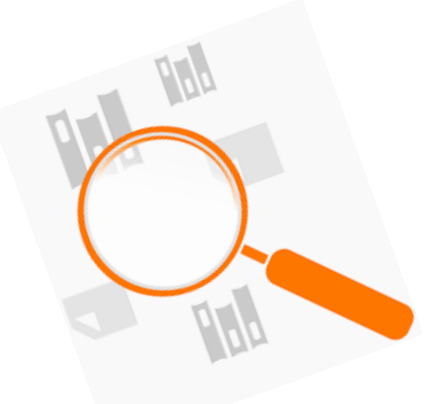

**Imagen 1: Lupa**

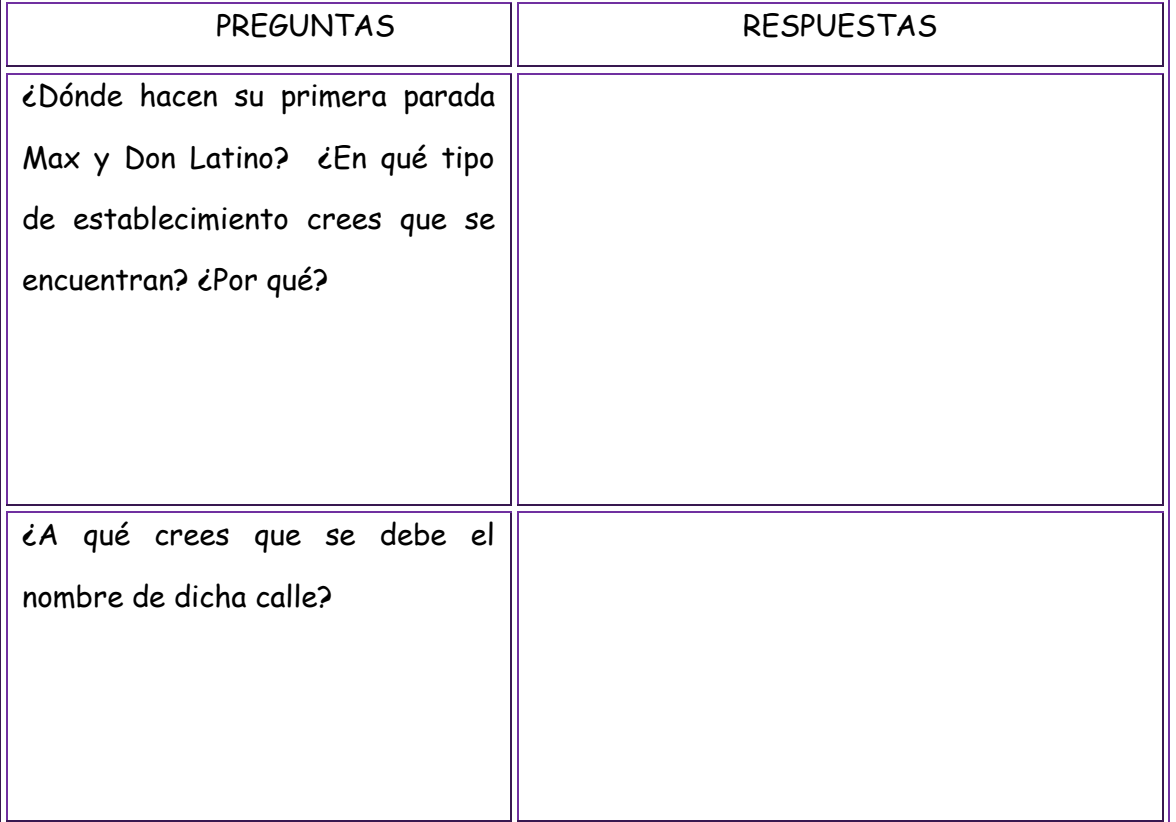

# **1.b. PERSONAJES y ESTILO LITERARIO**

Vamos a continuar con la lectura de esta escena en el siguiente link:

[http://www.rinconcastellano.com/biblio/sigloxx\\_98/va](http://www.rinconcastellano.com/biblio/sigloxx_98/valleinclan/lucesdebohemia_ii.html) [lleinclan/lucesdebohemia\\_ii.html](http://www.rinconcastellano.com/biblio/sigloxx_98/valleinclan/lucesdebohemia_ii.html)

Una vez hayas terminado la lectura, contesta las siguientes preguntas junto a los miembros de tu grupo.

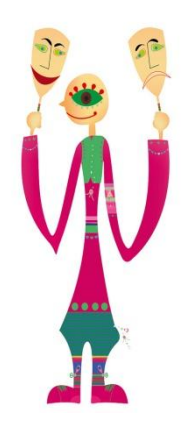

# **Imagen 2: El personaje teatral**

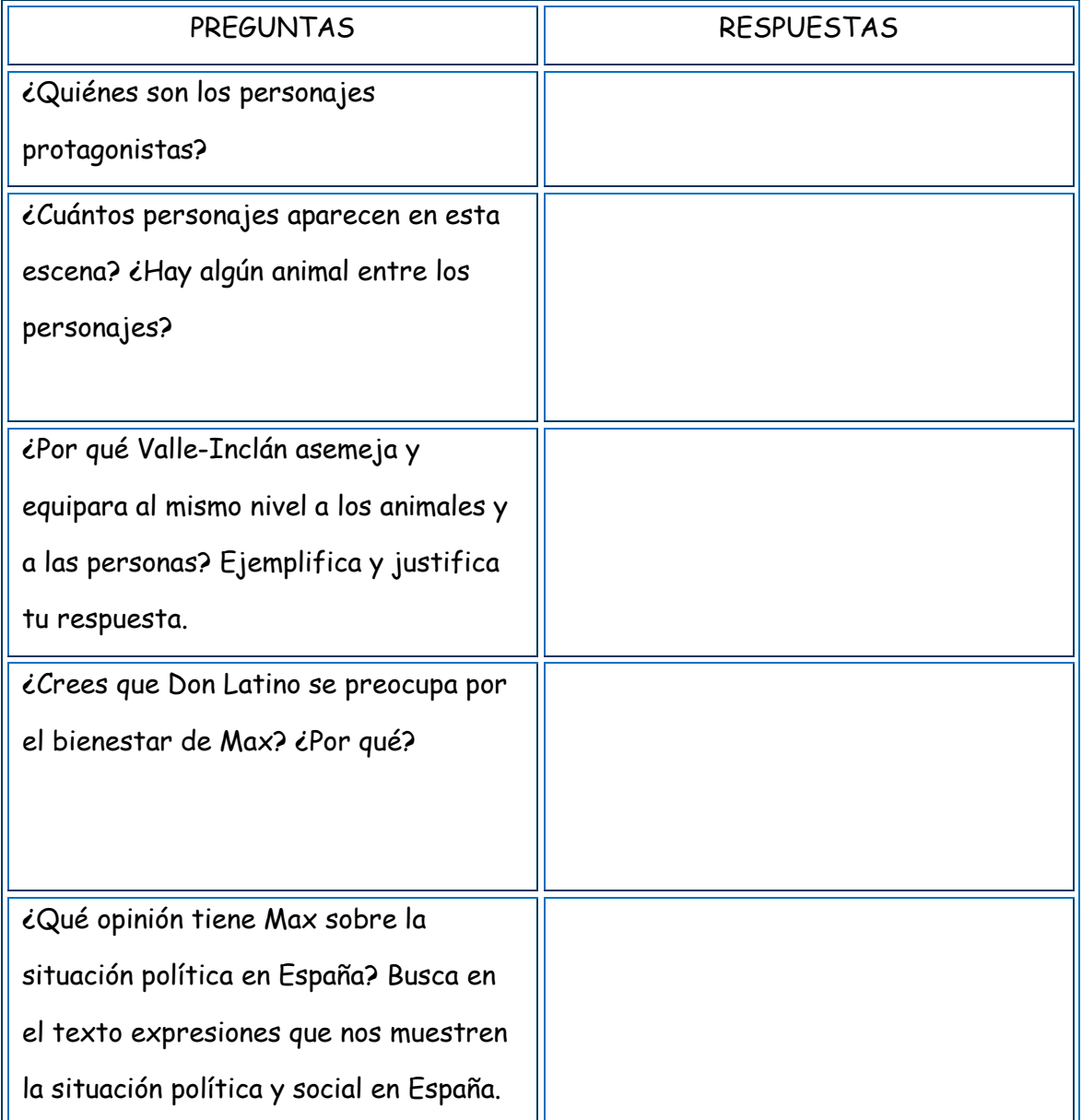

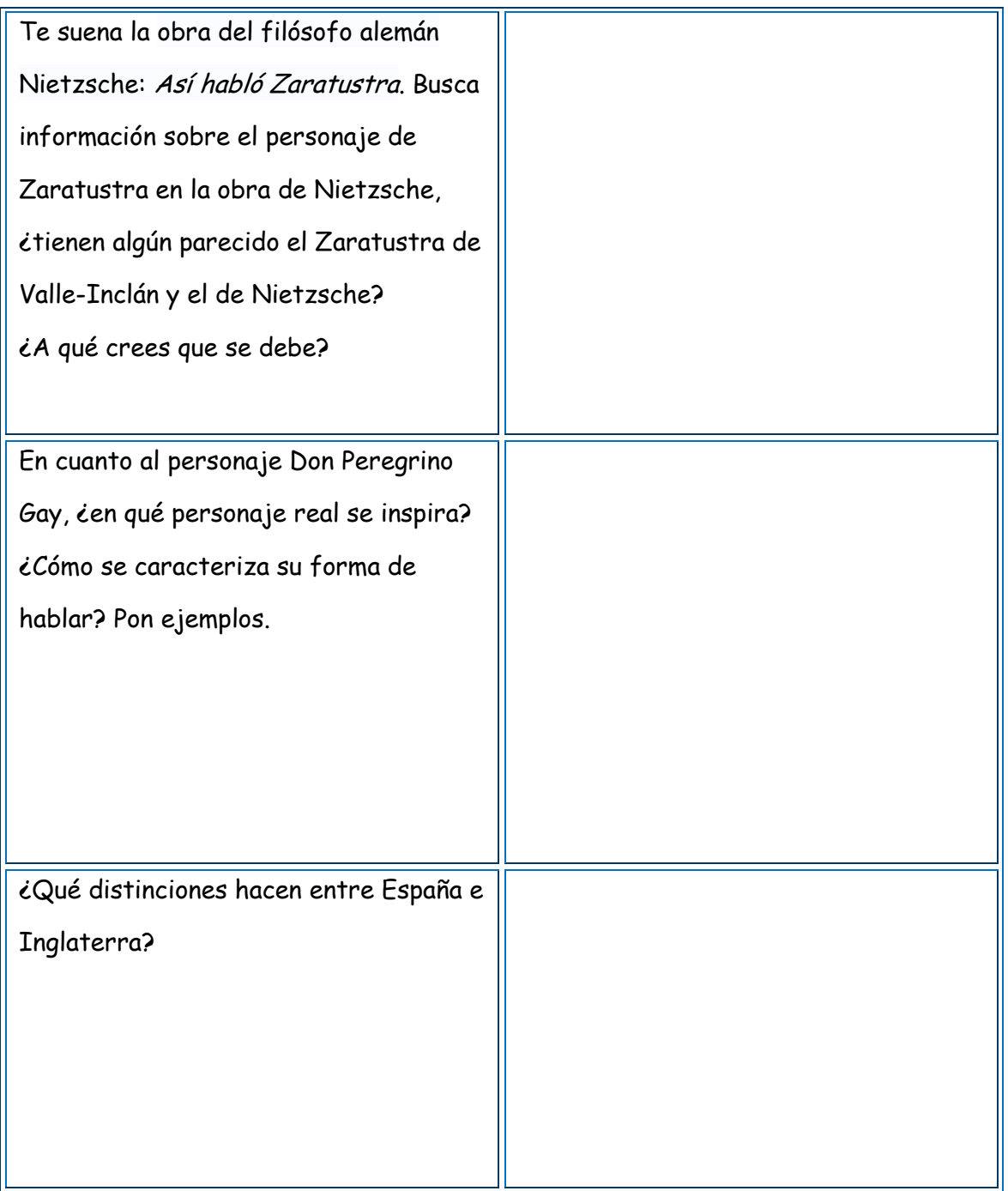

Enlaces adicionales para facilitar la lectura e interpretación del texto:

[https://es.wikipedia.org/wiki/As%C3%AD\\_habl%C3%B3\\_Zaratustra](https://es.wikipedia.org/wiki/As%C3%AD_habl%C3%B3_Zaratustra)

<https://lucesdebohemia.wordpress.com/2009/03/09/analisis-de-la-escena-ii/>

<http://valleinclanylucesdebohemia.blogspot.com.es/p/curiosidades.html>

VOCABULARIO ÚTIL PARA LUCES DE BOHEMIA

[https://www.dropbox.com/s/p6zablzu9si5cv5/Vocabulario%20%C3%BAtil%20para](https://www.dropbox.com/s/p6zablzu9si5cv5/Vocabulario%20%C3%BAtil%20para%20Luces%20de%20bohemia.pdf?dl=0) [%20Luces%20de%20bohemia.pdf?dl=0](https://www.dropbox.com/s/p6zablzu9si5cv5/Vocabulario%20%C3%BAtil%20para%20Luces%20de%20bohemia.pdf?dl=0)

# **1.c. PRETIL DE LOS CONSEJOS EN OTRAS OBRAS DE LA LITERATURA ESPAÑOLA Y RESTAURANTE BOTÍN**

Este barrio de Madrid ha servido de escenario en muchas de las novelas, no sólo de Valle-Inclán sino también de otros escritores nacionales e internacionales.

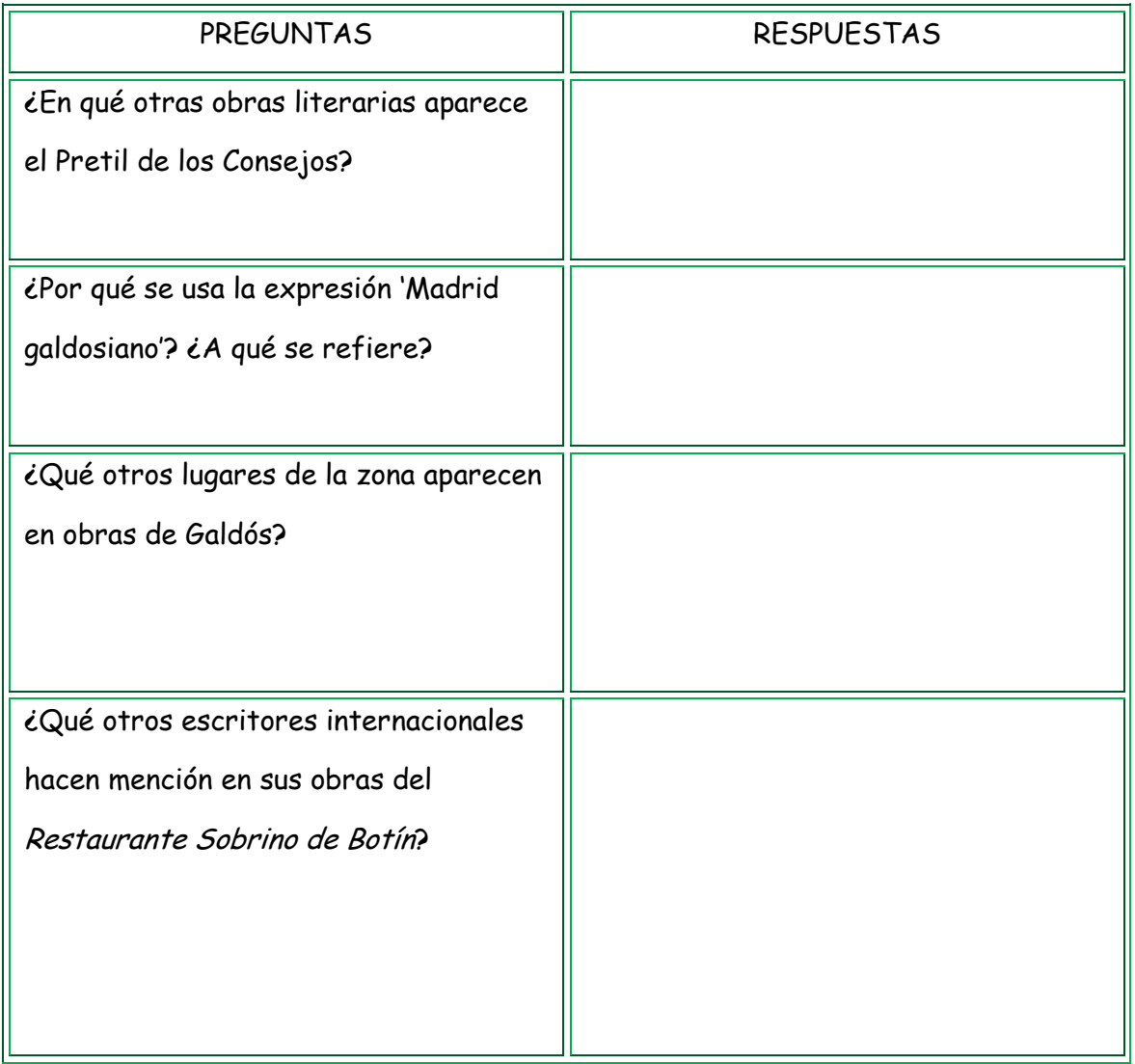

Enlaces para la búsqueda de información:

<http://www.botin.es/es/bot%C3%ADn-en-la-literatura> [http://antiguoscafesdemadrid.blogspot.com.es/2014/03/la-granja-el-henar](http://antiguoscafesdemadrid.blogspot.com.es/2014/03/la-granja-el-henar-laboratorio-de.html)[laboratorio-de.html](http://antiguoscafesdemadrid.blogspot.com.es/2014/03/la-granja-el-henar-laboratorio-de.html) <http://www.madrid.org/bvirtual/BVCM001795.pdf>

[https://es.wikipedia.org/wiki/Madrid\\_galdosiano](https://es.wikipedia.org/wiki/Madrid_galdosiano)

### **Tarea 2: ¿Qué es un texto dramático?**

Una vez hemos leído, analizado y recopilado la información necesaria, vamos a pasar a la segunda tarea:

El grupo debe escribir un texto argumentando las razones por las que el texto leído de Valle-Inclán es un texto dramático.

No olvides:

- Organiza tus ideas antes de comenzar a escribir.
- Escribe un párrafo para introducir la idea principal del texto.
- Incluye dos párrafos más donde argumentes las razones por las que el texto de Valle-Inclán es un texto dramático.
- Incluye ejemplos, usa conectores para enlazar las ideas en un mismo párrafo.
- Termina el texto con una conclusión.

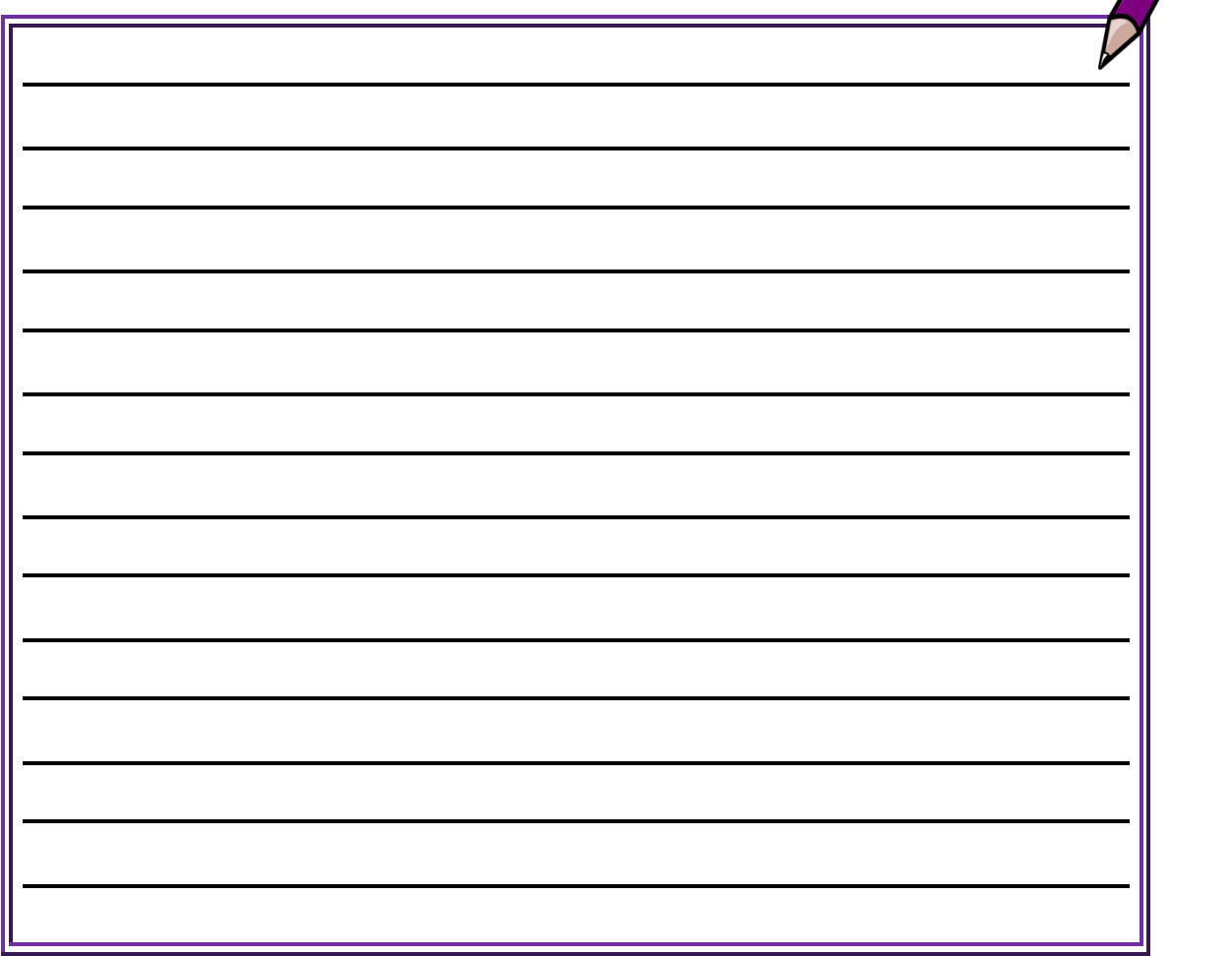

Para la redacción del texto puedes ayudarte de estos enlaces:

- [http://definicion.de/texto-dramatico/;](http://definicion.de/texto-dramatico/)<https://es.wikipedia.org/wiki/Drama>
- [https://comentariotextosselectividad.wikispaces.com/Caracter%C3%ADsticas+d](https://comentariotextosselectividad.wikispaces.com/Caracter%C3%ADsticas+de+los+textos+dram%C3%A1ticos) [e+los+textos+dram%C3%A1ticos](https://comentariotextosselectividad.wikispaces.com/Caracter%C3%ADsticas+de+los+textos+dram%C3%A1ticos)
- <http://www.edu365.cat/eso/muds/castella/literatura/teatro/escena/pantalla3.htm>

#### **Tarea 3: Grabación de la escena en el Pretil de los Consejos**

Para esta realizar esta tarea, vuestro grupo deberá organizar el trabajo, repartir los personajes entre los integrantes del grupo, seleccionar el vestuario, practicar el diálogo, prestar atención al lenguaje no verbal, realizar la grabación de la escena, etc.

Ya que hay 10 personajes, cada integrante del grupo tendrá un papel relevante y otro secundario.

Por ejemplo: un mismo estudiante hará de Max Estrella y el can.

Escribid los nombres de los personajes y el compañero o compañera que va a representar dicho papel.

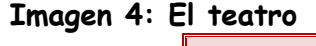

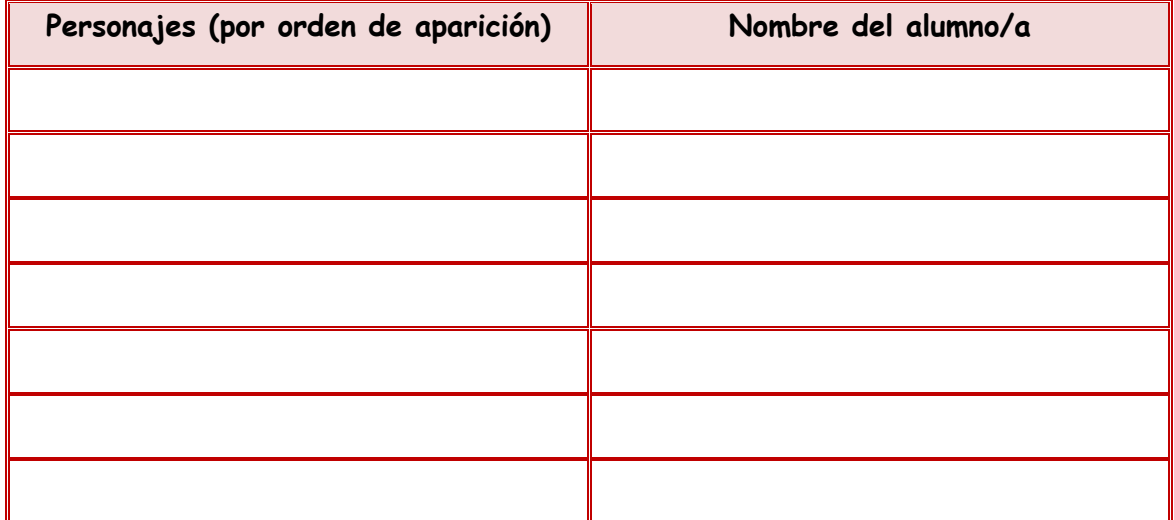

Una vez hayáis decidido vuestros roles, el vestuario, etc., debéis pasar a la grabación de la escena (prestad especial atención al lenguaje no verbal) en el Pretil de los Consejos (en el caso de que no sea posible hacer la grabación en el lugar de los acontecimientos, lo haremos en nuestro centro educativo). El siguiente paso será dividir vuestra escena en 4 o 5 partes para insertada en códigos QR.

### **Tarea 4: Creamos nuestro póster con códigos QR**

Leed la información que aparece en el póster creado con códigos QR. Vuestra tarea final será la elaboración de vuestro propio póster.

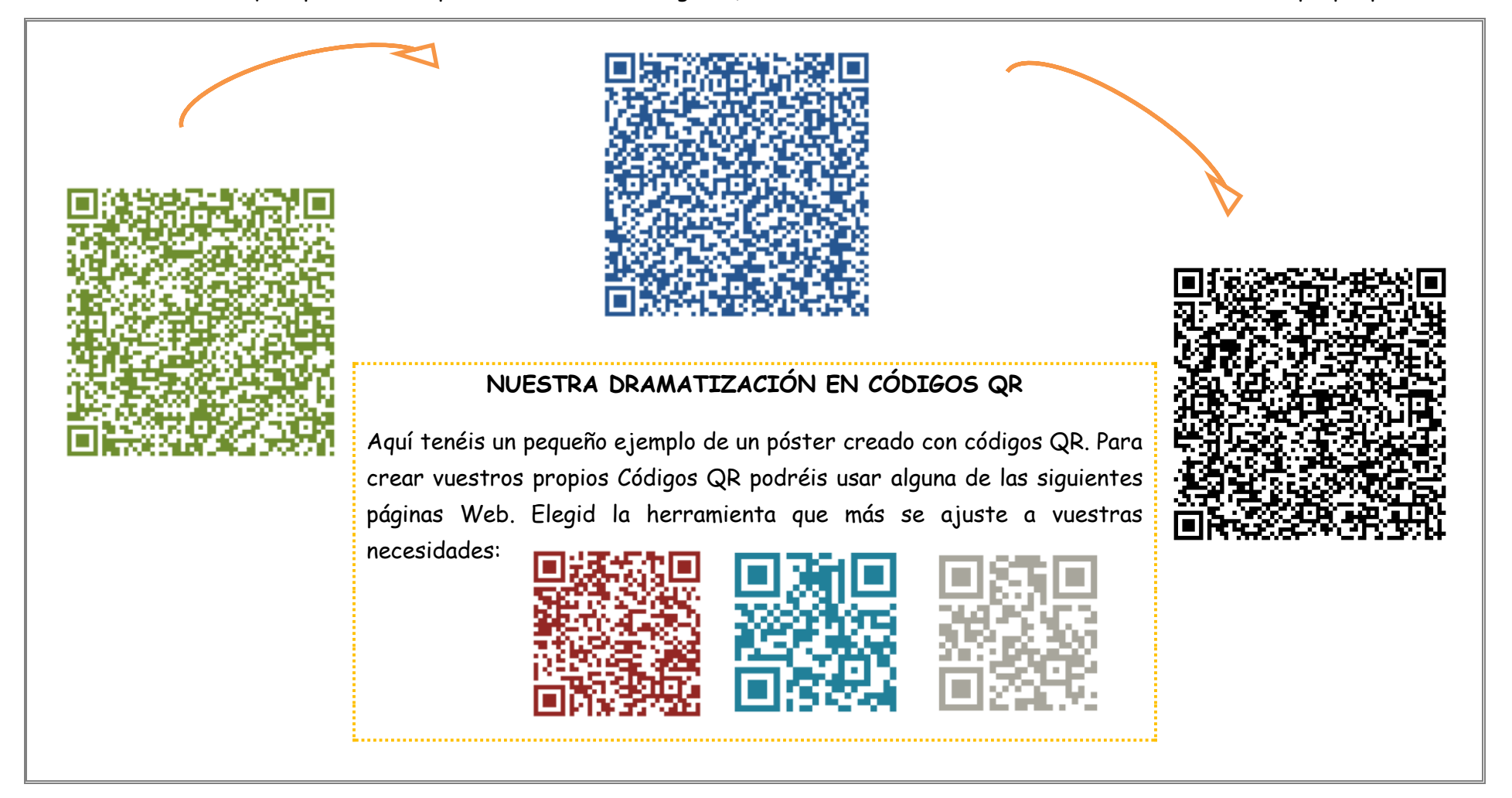

# **IMÁGENES:**

Todas las imágenes que se detallan a continuación y que aparecen en este cuaderno se han buscado a través de la siguiente página:

<https://search.creativecommons.org/>

- **Imagen 1: La lupa**  [https://pixabay.com/p-42931/?no\\_redirect](https://pixabay.com/p-42931/?no_redirect) [Última consulta: 1 de mayo de 2017]
- **Imagen 2: El personaje teatral**  [https://c1.staticflickr.com/7/6159/6195987490\\_4cb58ebb3f\\_b.jpg](https://c1.staticflickr.com/7/6159/6195987490_4cb58ebb3f_b.jpg) [Última consulta: 1 de mayo de 2017]
- **Imagen 3: El lápiz** [https://pixabay.com/p-307502/?no\\_redirect](https://pixabay.com/p-307502/?no_redirect) [Última consulta: 1 de mayo de 2017]
- **Imagen 4: El teatro**  [https://pixabay.com/p-591717/?no\\_redirect](https://pixabay.com/p-591717/?no_redirect) [Última consulta: 1 de mayo de 2017]